МЕЖГОСУДАРСТВЕННОЕ ОБРАЗОВАТЕЛЬНОЕ УЧРЕЖДЕНИЕ ВЫСШЕГО ОБРАЗОВАНИЯ «БЕЛОРУССКО-РОССИЙСКИЙ УНИВЕРСИТЕТ»

Кафедра «Автоматизированные системы управления»

# **ТЕХНОЛОГИИ ПРОЕКТИРОВАНИЯ ПРОГРАММНОГО ОБЕСПЕЧЕНИЯ**

*Методические рекомендации к курсовому проектированию для студентов специальности 1-53 01 02*  **«***Автоматизированные системы обработки информации***»**  *очной и заочной форм обучения*

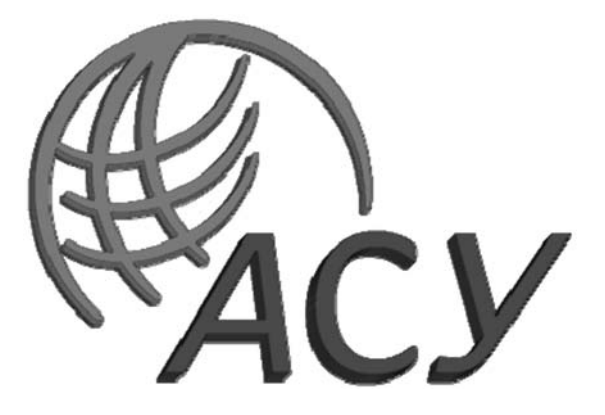

Могилев 2023

#### Рекомендовано к изданию учебно-методическим отделом Белорусско-Российского университета

Одобрено кафедрой «Автоматизированные системы управления» «20» декабря 2022 г., протокол № 5

Составитель ст. преподаватель Д. А. Денисевич

Рецензент канд. техн. наук, доц. А. Е. Науменко

Даны методические указания к выполнению курсового проекта по дисциплине «Технологии проектирования программного обеспечения». Приведены требования к содержанию и оформлению курсового проекта, список литературы для подготовки.

#### Учебное издание

#### ТЕХНОЛОГИИ ПРОЕКТИРОВАНИЯ ПРОГРАММНОГО ОБЕСПЕЧЕНИЯ

Ответственный за выпуск Д. А. Денисевич

Корректор И. В. Голубцова

Компьютерная верстка Н. П. Полевничая

Подписано в печать . Формат 60×84/16. Бумага офсетная. Гарнитура Таймс. Печать трафаретная. Усл. печ. л. Уч.-изд. л. . Тираж 21 экз. Заказ №

> Издатель и полиграфическое исполнение: Межгосударственное образовательное учреждение высшего образования «Белорусско-Российский университет». Свидетельство о государственной регистрации издателя, изготовителя, распространителя печатных изданий № 1/156 от 07.03.2019. Пр-т Мира, 43, 212022, г. Могилев.

> > © Белорусско-Российский университет, 2023

# **Содержание**

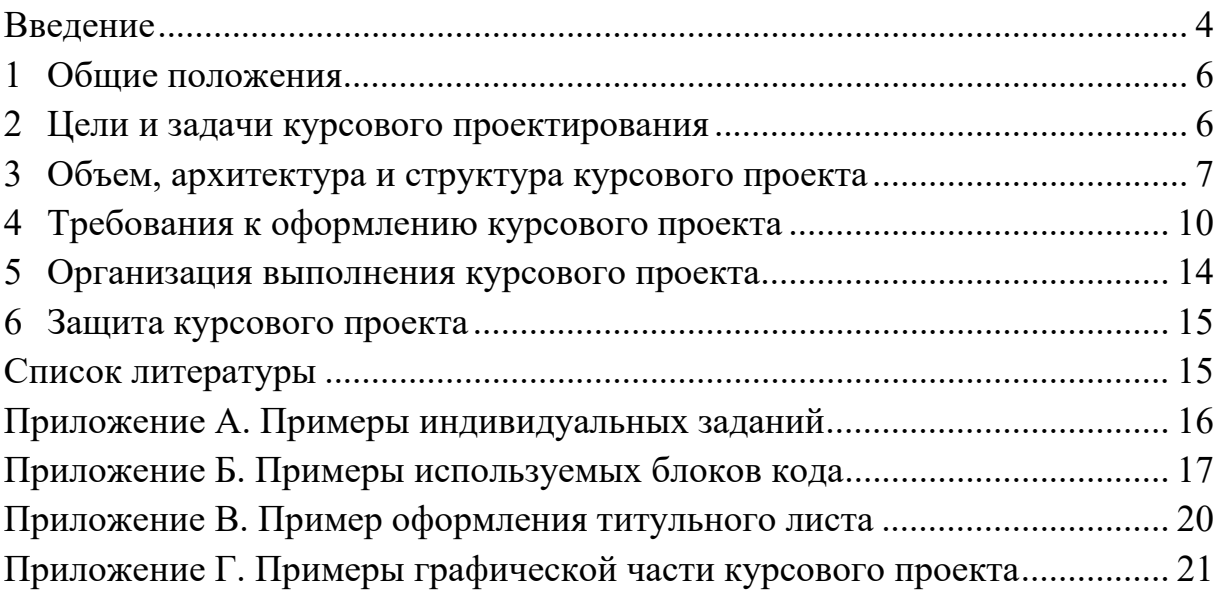

#### Введение

Дисциплина «Технологии проектирования программного обеспечения» предоставляет базовые знания для моделирования, проектирования и программной разработки на основе современных методов, лучших решений и современных технологий.

Цель учебной дисциплины: подготовка специалиста, владеющего основами современных метолов  $\mathbf{H}$ технологий проектирования  $\overline{M}$ разработки информационных систем.

Основные задачи дисциплины:

- усвоение теоретических знаний в области базовых принципов, методов и средств программной инженерии, технологий проектирования, создания архитектуры и программной реализации систем обработки данных;

- приобретение умений и навыков практического применения технологических средств поддержки проектирования и программной разработки прикладных программ и распределенных информационных систем.

Для изучения дисциплины «Технологии проектирования программного обеспечения» необходимы базовые знания в области объектно-ориентированного программирования, баз данных, компьютерных сетей, языков разработки сетевых приложений, современных информационных технологий и методов разработки корпоративных систем. Содержание курса является продолжением проблематики проектирования современных распределенных и корпоративных систем. Изучаются также основы архитектуры и программирования в .NET с применением языка С# и современных технологий на основе .NET.

В результате изучения учебной дисциплины «Технологии проектирования программного обеспечения» формируются следующие компетенции:

академические:

- уметь применять базовые научно-теоретические знания для решения теоретических и практических задач;

- владеть системным и сравнительным анализом;

- уметь работать самостоятельно;

- владеть междисциплинарным подходом при решении проблем;

- иметь навыки, связанные с использованием технических устройств, управлением информацией и работой с компьютером;

- обладать навыками устной и письменной коммуникации;

- уметь учиться, повышать свою квалификацию в течение всей жизни;

социально-личностные:

- быть способным к критике и самокритике;

- уметь работать в команде;

профессиональные:

- консультировать по организации управления ИТ-инфраструктурой предприятия, экономической организации и структуре;

- проводить предпроектное обследование, выявлять информационные потребности заказчика в области экономики, электронного бизнеса, электронного маркетинга и формировать требования к проектируемым приложениям;

– создавать новые электронные сервисы на основе инноваций в сфере информационно-компьютерных технологий.

В результате изучения учебной дисциплины формируются: знания:

– принципов организации современных информационных систем, основ и технологии их разработки;

– основных транспортных протоколов и вычислительных элементов сетевых технологий, используемых для разработки таких систем;

– основ проектирования, разработки и развертывания информационных систем;

– методов и технологий программной разработки информационных систем, особенностей разработки и применения корпоративных информационных систем, методов и средств разработки эффективных интерфейсов;

навыки:

– анализировать корректность, эффективность и обоснованность постановок задач на проектирование корпоративных систем;

– проводить функциональный и информационный анализ соответствующих задач и использовать современные технологии для организации их анализа и проектирования;

– строить логические и физические модели, проектировать и разрабатывать информационные системы;

– предлагать методы и средства для разработки информационных приложений, корпоративных систем, обосновывать корректность и реализуемость предлагаемых решений, моделей и программных реализаций;

– моделировать, проектировать и программировать системы на основе применения компонентных технологий;

– владеть методами организации информационных систем.

Полученные в ходе изучения дисциплины знания, умения и навыки предоставляют базу для профессиональной разработки архитектурных и проектных решений, вычислений и корпоративных информационных систем.

#### **1 Общие положения**

Курсовой проект представляет собой вид самостоятельной учебной работы и контроля качества обучения студента на определенных этапах выполнения учебного плана по специальности (направлению специальности).

Выполнение курсовых проектов предусматривается типовыми учебными планами в целях закрепления, углубления и обобщения знаний, полученных студентом в процессе обучения, развития способности самостоятельного и творческого мышления.

Основными требованиями, предъявляемыми к курсовому проекту, являются:

- целевая направленность;
- четкость построения;
- логическая последовательность изложения материала;
- глубина исследования и полнота освещения материала;
- убедительность аргументаций;
- краткость и точность формулировок;
- конкретное изложение результатов работы;
- доказательность выводов и обоснованность рекомендаций.

Курсовой проект является формой текущей аттестации студентов по дисциплине учебного плана специальности.

# **2 Цели и задачи курсового проектирования**

Курсовое проектирование направлено на формирование и развитие умений и навыков самостоятельной учебной, исследовательской и научной работы студентов. Выпускники университета должны быть способны самостоятельно применять для решения задач знания, полученные в процессе изучения дисциплины, совершенствовать приобретенные умения и формировать навыки решения задач в области своей профессиональной деятельности.

Цель курсового проектирования: формирование необходимых компетенций, понимаемых как интегрированный показатель, определяющий способность системного использования знаний, умений, навыков, опыта и собственных личностных качеств, для результативного решения задач.

В частности, на данном этапе обучения курсовое проектирование предполагает обогащение знаний студентов, обучение методам теоретического анализа явлений и закономерностей исследуемой области разработки распределенных корпоративных систем, выработку навыков применения теоретических знаний к комплексному решению разработки таких систем, получение навыков использования справочной литературы, методов структурирования и математической обработки данных, применения компьютерных и программных средств, систем и технологий, для решения практических задач.

В процессе выполнения курсового проекта осуществляется:

– приобретение новых теоретических знаний в соответствии с темой работы и заданием руководителя;

– развитие умений систематизировать, обобщать и излагать концепции, альтернативные точки зрения исследуемых проблем;

– развитие учебно-исследовательских и методических умений, необходимых для построения системы научного анализа изучаемого аспекта;

– развитие умений и навыков анализа и моделирования основных процессов исследуемой области, их оптимизации на основе принимаемых по инжинирингу решений, обоснования принимаемых решений в процессе создания программных средств по проектированию и программной реализации;

– приобретение навыков качественной разработки программ, отладки и тестирования программных проектов;

– совершенствование умений и навыков в области профессиональной подготовки по квалификации инженер-программист-экономист в целом.

Студент согласовывает с преподавателем тему курсового проектирования.

Преподаватель в соответствии с выбранной темой выдает студентуиндивидуальное задание. Примеры индивидуальных заданий приведены в приложении А.

## **3 Объем, архитектура и структура курсового проекта**

Общий объем курсового проекта – минимум 20 страниц машинописного текста. Приложения формируются при необходимости, если имеющиеся таблицы, рисунки, расчеты затрудняют восприятие материала курсового проекта.

#### *3.1 Архитектура курсового проекта*

Приложение должно быть выполнено с организацией взаимодействия с базой данных на объектно-ориентированном языке программирования.

Уровни архитектуры.

Приложение может быть реализовано в виде GUI-приложения.

В рамках работы над курсовым проектом студентами должны быть использованы следующие техники:

1) разработка и использование собственной иерархии классов, расширение базовых классов выбранного языка программирования;

2) реализация паттернов проектирования на выбор студента;

3) использование сокрытия данных (инкапсуляция), перегрузки методов, переопределения методов, сериализации, абстрактных типов данных (интерфейсы, абстрактные классы), статических методов, обработки исключительных ситуаций.

Обязательные требования к функционалу системы:

1) в разрабатываемом приложении необходимо обеспечить добавление, редактирование и удаление записей из базы данных, сохранение табличных результатов в файле (создание текстового отчета), предоставление пользователю аналитической информации (в зависимости от индивидуального задания);

2) предусмотреть возможность сохранять информацию в любой момент и загружать ранее сохраненные данные;

3) предусмотреть механизм авторизации пользователей (использовать роли Администратор и Пользователь).

Разрабатываемая согласно индивидуальному заданию база данных (не менее пяти связанных таблиц) должна быть приведена к третьей нормальной форме.

При разработке приложения с помощью объектно-ориентированного языка программирования возможно использование следующих блоков кода, представленных в приложении Б.

#### *3.2 Структура курсового проекта*

Структура проекта включает: титульный лист; лист задания на курсовое проектирование; содержание; введение; основную часть (состоящую как минимум из трех разделов); заключение; список использованных источников и приложения.

В курсовом проекте предусмотрена графическая часть, выполняемая, в зависимости от размера изображения, на листах А1–А4.

**Титульный лист** является первым листом курсовой работы. Пример оформления титульного листа приведен в приложении В.

Лист задания на курсовое проектирование является вторым листом курсовой работы.

**Содержание** включает наименование всех разделов, подразделов и пунктов (если они имеют наименование) с указанием номеров страниц, на которых размещается начало материала разделов (подразделов, пунктов). Содержание должно включать все заголовки, имеющиеся в проекте, в том числе «введение», «заключение», «список использованных источников». В содержании перечисляют все приложения с их заголовками. В содержании все номера подразделов могут быть смещены вправо относительно номеров разделов.

Во **введении** следует раскрыть основное содержание и значение избранной темы, необходимо показать актуальность темы, цель и задачи проекта. Также во введении показывается структура проекта, т. е. краткое содержание всех разделов курсового проекта. Объем введения составляет 1–2 листа формата А4.

#### **1 Описание предметной области.**

*1.1 Общие положения*. Обосновывается актуальность темы; формулируется объект (предметная область, в которой проводится исследование), предмет (средства разработки программного изделия, проектированию которого посвящен проект), цель (вытекает из темы проекта) и задачи проекта (задачи формулируются как этапы достижения цели).

*1.2 Сведения из теории*. Общие сведения по предметной области в объеме, необходимом для написания курсового проекта.

*1.3 Постановка задачи*. Название и назначение разрабатываемого приложения; спецификация входных и выходных данных; обосновывается и кратко описывается выбор средств (среды и языка) программирования; описывается требуемое оборудование и программное обеспечение.

#### 2 Технологии разработки приложения.

2.1 Алгоритм решения. Описание общего алгоритма решения (словесное и/или с использованием блок-схем).

2.2 Макет приложения. Макет приложения может быть представлен в виде графических схем оконного интерфейса пользователя.

2.3 Описание программы. Используемые классы, иерархия классов, библиотеки, пространства имен, обработчики событий, функции и т. д. в рамках требований к функционалу системы.

Допускается вставка фрагментов кода и их подробное описание согласно общему алгоритму решения задачи.

2.4 Результаты работы программы. Входные данные, выходные данные (при необходимости включить интерфейсные окна программы с результатами).

#### 3 Руководство пользователя.

Приводится подробное описание технологии и описывается принцип использования разработанного приложения. Содержатся основные выводы по результатам исследования, отражающие практическую значимость работы, предложения по использованию ее результатов.

Заключение должно содержать только те выводы, которые согласуются с целью, сформулированной в разделе «Введение», и должны быть изложены таким образом, чтобы их содержание было понятно без чтения текста проекта.

Выводы могут быть сформулированы по пунктам в такой последовательности, как они будут оглашены в конце доклада на защите курсового проекта. Объем заключения составляет 1-2 листа.

Список использованных источников должен содержать перечень источников, использованных при выполнении курсового проекта. Располагать их следует в алфавитном порядке или в порядке, в котором они встречаются по тексту проекта. В приложения следует включать листинги программы.

Листинги допускается оформлять с использованием иного типа и размера шрифта, чем основной текст пояснительной записки.

Графическая часть представлена в виде UML-диаграмм либо функциональной моделью методологии IDEF0 и логической (физической) моделью, например IDEF1X.

По согласованию с руководителем курсового проекта могут составляться следующие диаграммы: «Диаграмма классов», содержащая статическое представление, используемое в области программирования для описания структуры системы, представления ее классов, атрибутов, операций и отношений между объектами; «Диаграмма состояний», которая представляет интерфейс пользователя и содержит список внутренних действий, выполняемых моделируемыми элементами системы при нахождении их в том или ином состоянии; «Диаграмма последовательности», отражающая в динамике взаимодействие объектов информационной системы.

Примеры выполнения графической части представлены в приложении Г.

## **4 Требования к оформлению курсового проекта**

#### **Общие требования**

Курсовой проект должен быть выполнен на листах белой бумаги формата А4 (размер 210 x 297 мм). Разметка страницы (поля): верхнее – 1,5 см; нижнее – 2,5 см; левое – 2 см; правое – 1,5 см.

Расстояние от края до верхнего колонтитула – 2 см, до нижнего – 1 см.

Необходимо обратить внимание на то, что размещение текста на странице зависит от разрешения установленного в системе принтера, поэтому перед окончательной версткой работы необходимо установить в качестве принтера по умолчанию лазерный принтер, настроенный на разрешение 600 dpi. Необходимо соблюдать равномерную плотность, контрастность и четкость изображения.

#### *4.1 Текст*

Текст основной части делят на разделы, пункты (параграфы) и при необходимости на подпункты. Каждую главу следует начинать с нового листа.

Основной текст работы должен быть напечатан шрифтом Times New Roman, 14 пт, межстрочный интервал – одинарный, выравнивание – по ширине, отступ – 1,0 см, запрет висячих строк.

Величина шрифта, необходимость выделения полужирным, курсивом и прочим, а также формат абзацев для различных элементов работы указаны в ГОСТ 2.105–95.

Все неуказанные параметры форматирования должны быть равны нулю. Допускается вставка в текст специальных символов (с использованием шрифтов Symbol и Wingdings), а также полученных штатными средствами редактора формул, таблиц и рисунков.

Листинги должны соответствовать формату А4. Распечатки включаются в общую нумерацию страниц работы и помещаются в приложении.

Опечатки, описки и графические неточности, обнаруженные в процессе подготовки, допускается исправлять закрашиванием белой краской и нанесением на том же месте исправленного текста (графики) черной пастой от руки. Повреждения листов, помарки, следы не полностью удаленного текста не допускаются.

Сокращение слов в тексте не допускается. Разрешается употреблять аббревиатуры. Применять аббревиатуры можно только после разъяснения их значений. Разъяснение аббревиатуры достаточно дать один раз, при первом ее употреблении, причем сначала записывается полная расшифровка аббревиатуры, а затем в круглых скобках записывается аббревиатура.

Аббревиатуры целесообразно вводить в тех случаях, если они используются многократно. Аббревиатурам, установленным в государственных стандартах, расшифровку можно не давать. Например, ЭВМ, БРУ и т. д. (прописными буквами без точек).

#### *4.2 Таблицы*

Каждая таблица должна иметь заголовок. Заголовок и слово «Таблица» (без кавычек в тексте) начинают с прописной буквы. Заголовок не подчеркивают.

Заголовок таблицы должен быть максимально точным, простым, в единственном числе и именительном падеже.

Таблицы нумеруют последовательно арабскими цифрами (за исключением таблиц, приведенных в приложении) в пределах раздела. В левом верхнем углу таблицы по абзацному отступу перед заголовком таблицы помешают надпись «Таблица» с указанием номера таблицы. Номер таблицы должен состоять из номера раздела и порядкового номера таблицы, разделенных точкой, например: «Таблица 1.2» (вторая таблица первого раздела). Далее через тире записывают название таблицы. Например:

Таблица 1.1 – Характеристики ПК (точка в конце не ставится).

Если в тексте работы только одна таблица, то номер ей не присваивают и слово «таблица» не пишут.

Заголовки граф таблиц должны начинаться с прописных букв, подзаголовки – со строчных, если они составляют одно предложение с заголовком, и с прописных, если они самостоятельные.

Таблицу размещают после первого упоминания о ней в тексте таким образом, чтобы ее можно было читать без поворота курсовой работы или с поворотом по часовой стрелке.

Таблицу с большим количеством строк допускается переносить на другой лист. При переносе таблицы на другой лист слово «Таблица» и ее номер с заголовком указывают один раз над первой частью таблицы; над другими частями пишут слово «Продолжение» и номер таблицы, например:

Продолжение таблицы 1.2.

Если шапка таблицы громоздкая, ее не дублируют, а пронумеровывают графы и повторяют их нумерацию на следующей странице.

Таблицу с большим количеством граф допускается делить на части и помещать одну часть под другой в пределах одной страницы. Если строки или графы таблицы выходят за формат таблицы, то в первом случае в каждой части таблицы повторяется ее заголовок, во втором случае – боковик.

Все цифровые данные должны быть логически однородными и сопоставимыми, основу их группировки должны составлять существенные признаки.

Если цифровые или иные данные в какой-либо строке таблицы не приводят, то в ней ставят прочерк.

Если цифровые данные в графах таблицы выражены в различных единицах физических величин, то их указывают в заголовке каждой графы. Если все параметры, размещенные в таблице, выражены в одной и той же единице физической величины, сокращенное обозначение единицы физической величины помещают над таблицей.

Если все данные в строке приведены для одной физической величины, то единицу физической величины указывают в соответствующей строке боковика таблицы.

Слова «более», «не более», «менее», «не менее», «в пределах» следует помещать рядом с наименованием соответствующего параметра или показателя (после единицы физической величины) в боковике таблицы или в заголовке графы.

Цифры в графах располагают так, чтобы классы чисел во всей графе были точно один под другим. Исключение составляют числа с интервалами величин. Числовые значения в одной графе должны иметь одинаковое количество десятичных знаков, исключение составляют числа с интервалами величин.

Для сокращения текста заголовков и подзаголовков граф отдельные понятия заменяют буквенными обозначениями, если они пояснены в тексте или приведены на иллюстрациях. Например, D – диаметр, Н – высота и т. д.

Показатели с одним и тем же буквенным обозначением группируют последовательно, в порядке возрастания индекса.

#### *4.3 Иллюстрации*

Рисунки должны быть выполнены при помощи любого стандартного графического редактора или средствами MS Word.

Иллюстрации должны быть расположены так, чтобы их было удобно рассматривать без поворота курсового проекта или с поворотом по часовой стрелке. Иллюстрации располагают после первой ссылки на них.

Иллюстрации обозначаются словом «Рисунок» и нумеруются последовательно арабскими цифрами в пределах раздела, за исключением иллюстраций, приведенных в приложении.

Номер иллюстрации должен состоять из номера раздела и порядкового номера иллюстрации, разделенных точкой. Например:

Рисунок 1.2 (второй рисунок первого раздела).

Иллюстрации должны иметь наименование. При необходимости иллюстрации снабжают поясняющими данными (подрисуночный текст). Наименование иллюстрации помещают под ней – Times New Roman, 12 pt, выравнивание по центру под рисунком, межстрочный интервал – одинарный.

#### *4.4 Формулы*

Формулы следует оформлять с помощью встроенного объекта в текстовый редактор MS Word средства, которое можно вызвать на вкладке «Вставка» →  $\langle \phi$  Объект»  $\rightarrow$  MS Equation 3.0 или MathType.

Рекомендуется оставить для формул установки по умолчанию.

Пояснение значений символов и числовых коэффициентов следует

приводить непосредственно под формулой в той же последовательности, в какой они даны в формуле. Значение каждого символа и числового коэффициента следует давать с новой строки. Первую строку объяснения начинают со слова «где» без двоеточия, без абзацного отступа.

Уравнения и формулы следует выделять из текста: интервал перед – не менее 6 пт, после – не менее 6 пт. Если уравнение не умещается на одну строку, оно должно быть перенесено после знака равенства (=) или после знаков плюс (+), минус (–), умножения (х) и деления (:).

Небольшие и не имеющие принципиального значения формулы можно размещать по тексту. Те формулы, на которые придется ссылаться в дальнейшем, следует пронумеровать, а те, на которые ссылок не будет, нумеровать не нужно, чтобы не загромождать текст. Следующие друг за другом формулы разделяются между собой запятой или точкой с запятой.

Формулы (если их более одной) нумеруют арабскими цифрами в пределах раздела. Номер формулы состоит из номера раздела и порядкового номера формулы в разделе, разделенных точкой. Номер указывают с правой стороны листа на уровне формулы в круглых скобках, например: (3.1) – первая формула третьего раздела. Если номер не умещается в одной строке с формулой, то его располагают в следующей строке ниже формулы. При переносе формулы ее номер ставится на уровне последней строки. Если особенно важная формула заключена в рамку, то ее номер находится в правом краю против основной строки формулы. Номер формулы-дроби располагают на середине основной горизонтальной черты формулы.

#### *4.5 Нумерация*

Страницы курсовой работы нумеруют арабскими цифрами. На титульном листе и содержании номер не ставится. Лист задания на курсовую работу не включают в общую нумерацию работы. Номера страниц проставляются снизу по центру, начиная со страницы с введением.

Главы должны иметь порядковую нумерацию в пределах всей курсовой работы и обозначаться арабскими цифрами. Содержание, введение, заключение и список использованных источников не нумеруются.

Содержащиеся в тексте пункта или подпункта перечисления требований, указаний, положений записывают после двоеточий и обозначают арабскими цифрами со скобкой или дефисом. Перед двоеточием должно стоять обобщающее слово.

Перечисления записываются с абзаца. В конце каждого перечисления, если за ним следует еще перечисление, ставят точку с запятой.

Иллюстрации (таблицы, чертежи, схемы, графики), которые расположены на отдельных страницах курсового проекта, включают в общую нумерацию страниц. Таблицу, рисунок или чертеж, размеры которого больше формата А4, учитывают как одну страницу. Листы формата более А4 помещают в конце курсовой работы после заключения в порядке их упоминания в тексте.

Примечание к тексту и таблицам, в которых указывают справочные и

поясняющие данные, нумеруют последовательно арабскими цифрами. Если примечаний несколько, то после слова «Примечания» ставят двоеточие, например: «Примечания:». Если имеется одно примечание, то его не нумеруют и после слова «Примечание» ставят точку.

#### 4.6 Приложения

Приложения оформляют как продолжение курсового проекта на последующих его страницах, располагая их в порядке появления ссылок в тексте.

Каждое приложение должно начинаться с нового листа с указанием по центру слова «Приложение», напечатанного прописными буквами, и иметь содержательный заголовок - Times New Roman, 16 pt, отступ первая строка 0, выравнивание по центру.

Если в курсовой работе более одного приложения, их именуют последовательно прописными буквами алфавита русского языка, например: Приложение А, Приложение Б и т. д.

Рисунки, таблицы и формулы, помещаемые в приложении, нумеруют арабскими цифрами в пределах каждого приложения, например: «Рисунок А.1» (первый рисунок приложения A); «Таблица A.2» (вторая таблица приложения A).

## 5 Организация выполнения курсового проекта

Продолжительность выполнения курсового проекта - 14 недель. Каждый студент выполняет индивидуальное задание, оговоренное с преподавателем.

Курсовой проект включает выбор (в зависимости приложения) типа сетевого протокола, модели ввода-вывода, типа приложения (однопоточное/многопоточное). Реализацию программы можно проводить с использованием языков Java, JavaScript, C# или C++.

Графическая часть курсового проекта должна иметь прямое отношение к теме проекта. Схемы и другие графические материалы должны быть подобраны так, чтобы в совокупности с докладом раскрывали сущность проделанной студентом работы.

Графическая часть, включающая схемы, таблицы, рисунки, плакаты и т. д., представляется на листах формата АЗ и может быть выполнена с использованием чертежных принадлежностей или путем распечатки на плоттере.

Каждый студент обязан посетить не менее пяти консультаций по вопросам выполнения курсового проекта, предъявляя на предварительный просмотр преподавателю отдельные результаты курсового проектирования или проект пояснительной записки. По результатам курсового проекта студентом в соответствии с требованиями оформляется пояснительная записка и сдается преподавателю на проверку. Если все недочеты, выявленные при консультациях, устранены, студент защищает курсовой проект, по результатам защиты выставляется итоговая оценка. Если пояснительная записка не удовлетворяет поставленным требованиям, то она возвращается студенту на доработку.

Каждый этап может предоставляться на проверку преподавателю по частям во время консультаций. Консультации проводятся не чаще чем 2 раза в неделю.

## **6 Защита курсового проекта**

Защита курсового проекта является особой формой проверки глубины осмысления изученного материала, эффективным способом выработки и демонстрации навыков научных выступлений, умения кратко, аргументированно и четко излагать представленный в курсовом проекте материал. Для более наглядного представления полученных результатов студентам предлагается подготовить презентацию работы с использованием мультимедийных технических средств при защите проекта.

Защита курсового проекта принимается комиссией в составе двух-трех человек. В состав комиссии входит непосредственный руководитель курсового проекта.

Формой аттестации по курсовому проекту является дифференцированный зачет и определяется по десятибалльной шкале оценки знаний. Оценка за курсовой проект выставляется по результатам защиты в ведомость и зачетную книжку студента (неудовлетворительная оценка – только в ведомость) и заверяется подписями членов комиссии.

## **Список литературы**

1 **Арлоу, Д.** UML и унифицированный процесс. Практический объектноориентированный анализ и проектирование / Д. Арлоу, А. Нейштадт. – Москва : Символ, 2016. – 624 с.

2 **ГОСТ 2.105–95 ЕСКД.** Общие требования к текстовым документам. – Минск, 1995. – 37 с.

3 **Гуриков, С. Р.** Информатика : учебник / С. Р. Гуриков. – Москва: ФОРУМ; ИНФРА-М, 2018. – 463 с.

4 **Дадян, Э. Г.** Методы, модели, средства хранения и обработки данных: учебник / Э. Г Дадян, Ю. А. Зеленков. – Москва: Вузовский учебник; ИНФРА-М,  $2017. - 168$  c.

5 **Отвагин, А. В.** Платформа Microsoft.NET: лабораторный практикум по дисциплине «Объектно-ориентированное проектирование и программирование» для студентов специальности 1-40 02 01 «Вычислительные машины, системы и сети» всех форм обучения / А. В. Отвагин, Н. А. Павлёнок. – Минск: БГУИР,  $2011. - 46$  c.

# **Приложение А (рекомендуемое)**

#### **Примеры индивидуальных заданий**

#### **1 Проектирование и разработка информационной системы для автоматизации работы страхового предприятия**

#### **Задание**

Предприятие оказывает самый широкий спектр страховых услуг для юридических и физических лиц по видам обязательного и добровольного страхования.

Система учета работы и поощрения сотрудников предусматривает оценку деятельности сотрудников и в зависимости от ее успешности устанавливает объем поощрений.

Основная работа выполняется страховыми агентами, которые являются посредниками между клиентами и организацией.

Деятельностью фирмы руководит директор, бухгалтер занимается ведением учета на предприятии, страховые агенты дают консультации и осуществляют страхование.

#### **2 Проектирование и разработка приложения для автоматизации работы издательства**

#### **Задание**

Издательство – предприятие, занимающееся выпуском разнообразной печатной продукции. Издательство заключает договор с заказчиком (клиентом) на выполнение заказа. Заказчиком может выступать частное лицо или организация. Частное лицо может быть автором издания (или одним из авторов, если их несколько) или представителем автора. Заказ может быть книгой, брошюрой, рекламным проспектом, буклетом, бюллетенем для голосования или каким-либо другим видом издательской продукции.

Информацию о работе издательства можно сгруппировать следующим образом:

– сведения о заказчиках (частное лицо или организация, данные представителя, адрес, телефон, факс);

– сведения о заказах (номер заказа, заказчик, вид печатной продукции, издание, типография, дата приема заказа, отметка о выполнении, дата выполнения заказа);

– сведения об изданиях (код издания, автор и название, объем в печатных листах, тираж, номер заказа);

– сведения об авторах (ФИО, домашний адрес, телефон; дополнительные сведения);

– сведения о типографиях (название, адрес, телефон).

# Приложение Б (рекомендуемое)

## Примеры используемых блоков кода

При работе с базой данных необходимо совершить подключение к базе ланных посредством функционала класса DriverManager из библиотеки JDK.

Код подключения к базе данных, находящейся на локальном сервере, представлен в листинге Б.1.

```
public Connection getConnection()
    String url ="idbc:mysql://iocalhost/db?serverTimezone=Europe/Moscow$useSSL=false";
    String username = "root"; String password = "password"; Connection con = null;
    try \{con = DriverManager.getConnection(url, username, password); return con;catch (SOLExeption ex) \{Logger.getLogger(main form.ciass.getName()).log(Level.SEVERE,null,ex);return
null:
    \{\}
```
Листинг Б.1 - Код подключения к базе данных

Примеры реализации соединения для передачи информации между клиентской и серверной частями посредством сокетов в Java представлены в листингах Б.2 и Б.3.

// A Java program for a Client Side import *java.net.*\*; import *java.io.*\*: public class Client Program {

// инициализация сокета и входного/выходного потоков private Socket socket  $=$  null:

```
private DataInputStream input = null; private DataOutputStream out = null;
// конструктор с ip адресом и портом public Client (String address, int port)
\{// установка соединения
```
try  $\{$ 

 $socket = new Sockets(address, port); System.out.println("Connected");$ 

// прием ввода с терминала

input = new DataInputStream(System.in);

// отправка вывода в сокет

out = new DataOutputStream(socket.getOutputStream());

```
}
     catch(UnknownHostException u) 
     {
     System.out.println(u); 
     }
     catch(IOException i) 
     {
     System.out.println(i); }
     // строка для чтения сообщения из ввода String line = "";
     // продолжается чтение, пока не будет введено "Over" while 
(!line.equals("Over")) 
     \{try { 
     line = input.readLine(); out.writeUTF(line); 
     }
     catch(IOException i) 
     {
     System.out.println(i); 
     } } 
     // закрытие соединения try \{input.close(); out.close(); socket.close(); 
     }
     catch(IOException i) 
     {
     System.out.println(i); 
     } } 
     public static void main(String args[]) { 
     Client client = new Client("127.0.0.1", 5000);
     } } 
     Листинг Б.2 – Пример реализации соединения на стороне клиента
```

```
// A Java program for a Serverside import java.net.*; 
     import java.io.*; 
     public class ServerSide { 
     //инициализация сокета и входного потока private Socket socket = null;
     private ServerSocket server = null; private DataInputStream in = null; 
     // конструктор с портом public Server(int port) \{// запуск сервера и ожидание соединения try \{server = new ServerSocket(port); System.out.println("Server started"); 
System.out.println("Waiting for a client ..."); socket = server.accept();
System.out.println("Client accepted"); 
     // принимает входные данные из клиентского сокета in = new
DataInputStream(
```
new BufferedInputStream(socket.getInputStream())); String line = "";

```
// чтение сообщения из клиента пока не отправлено "Over" while 
(!line.equals("Over")} {
     try { 
     line = in.readUTF(); System.out.println(line); 
     }
     catch(IOException i) 
     \{System.out.println(i); 
     } } 
     System.out.println("Closing connection"); 
     // закрытие соединения socket.close(); in.close(); 
     }
     catch(IOException i){ System.out.println(i); 
     } } 
     public static void main(String args[]){ Server server = new Server(5000); 
     } }
```
Листинг Б.3 – Пример реализации соединения на стороне сервера

# **Приложение В (рекомендуемое)**

# **Пример оформления титульного листа**

## МЕЖГОСУДАРСТВЕННОЕ ОБРАЗОВАТЕЛЬНОЕ УЧРЕЖДЕНИЕ ВЫСШЕГО ОБРАЗОВАНИЯ «БЕЛОРУССКО-РОССИЙСКИЙ УНИВЕРСИТЕТ»

Кафедра «Автоматизированные системы управления»

# **Тема курсового проекта**

Курсовой проект по дисциплине «Технологии проектирования программного обеспечения»

> Специальность 1-53 01 02 «Автоматизированные системы обработки информации"

Проверил должность преподавателя ФИО преподавателя « $\rightarrow$  20  $\Gamma$ .

Выполнил студент группы ФИО студента « » 20 г.

# **Приложение Г (рекомендуемое)**

## **Примеры графической части курсового проекта**

На рисунках Г.1–Г.3 представлены примеры диаграмм, составляющие графическую часть курсового проекта.

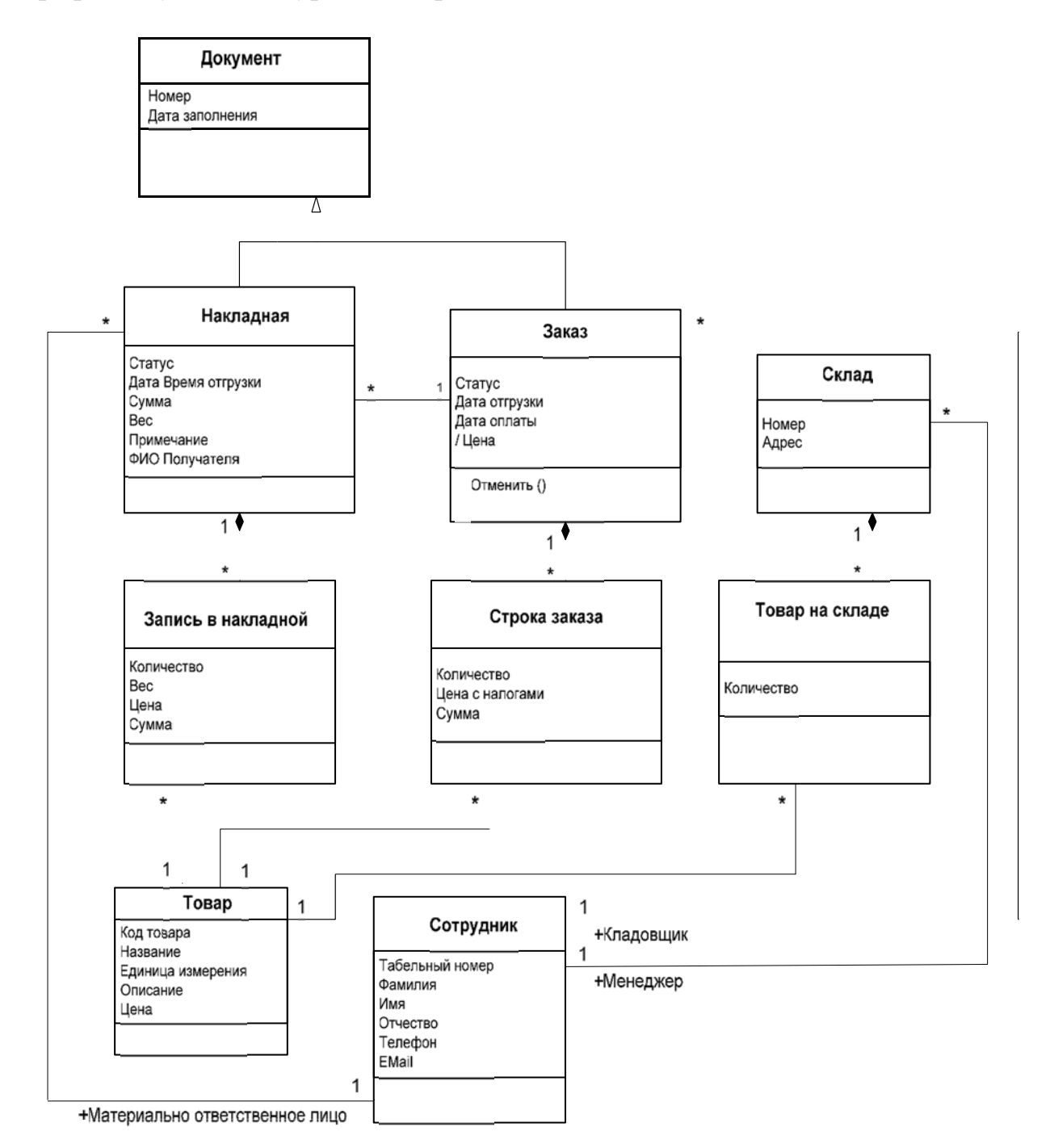

Рисунок Г.1 – Диаграмма классов

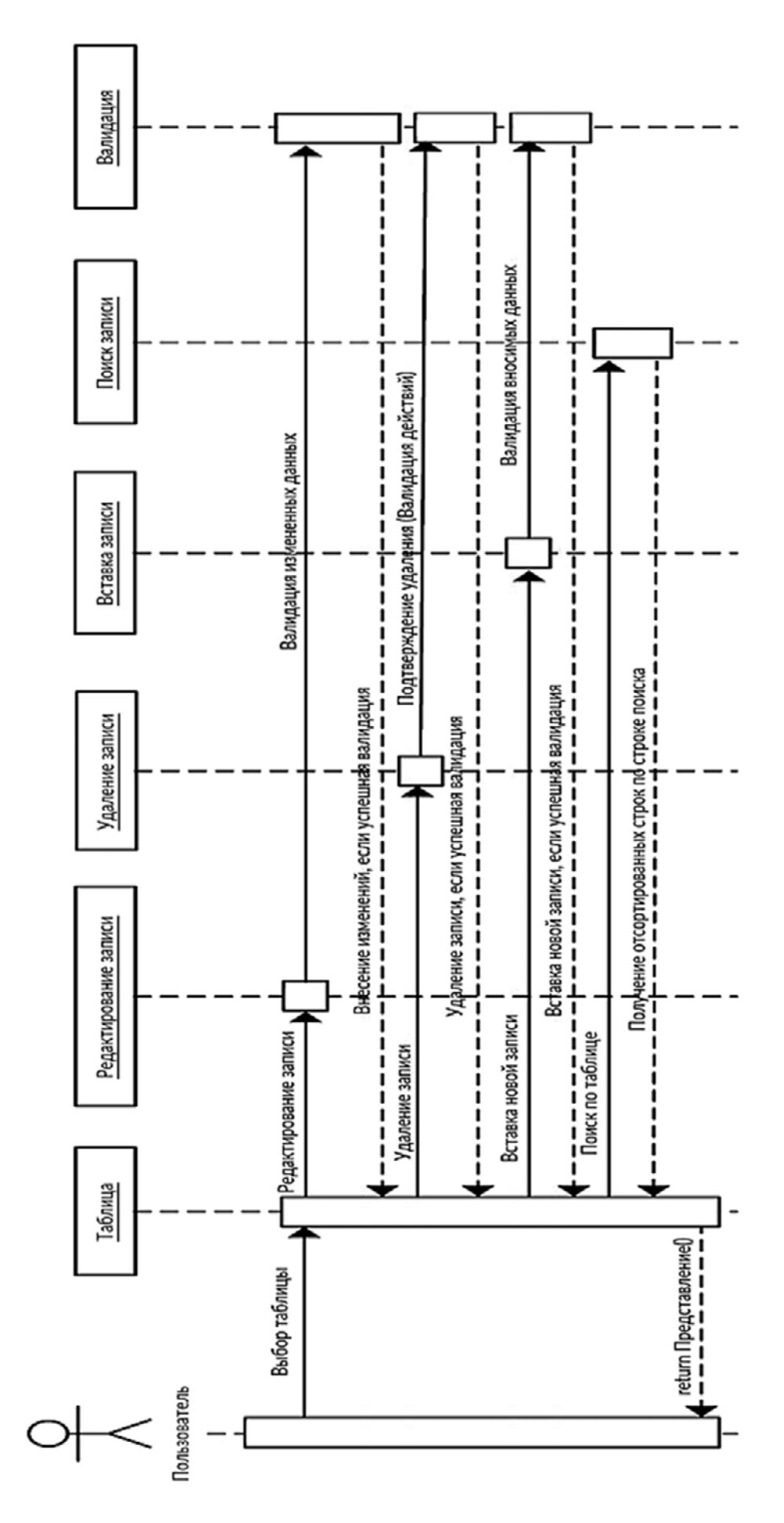

Рисунок Г.2 - Диаграмма последовательности

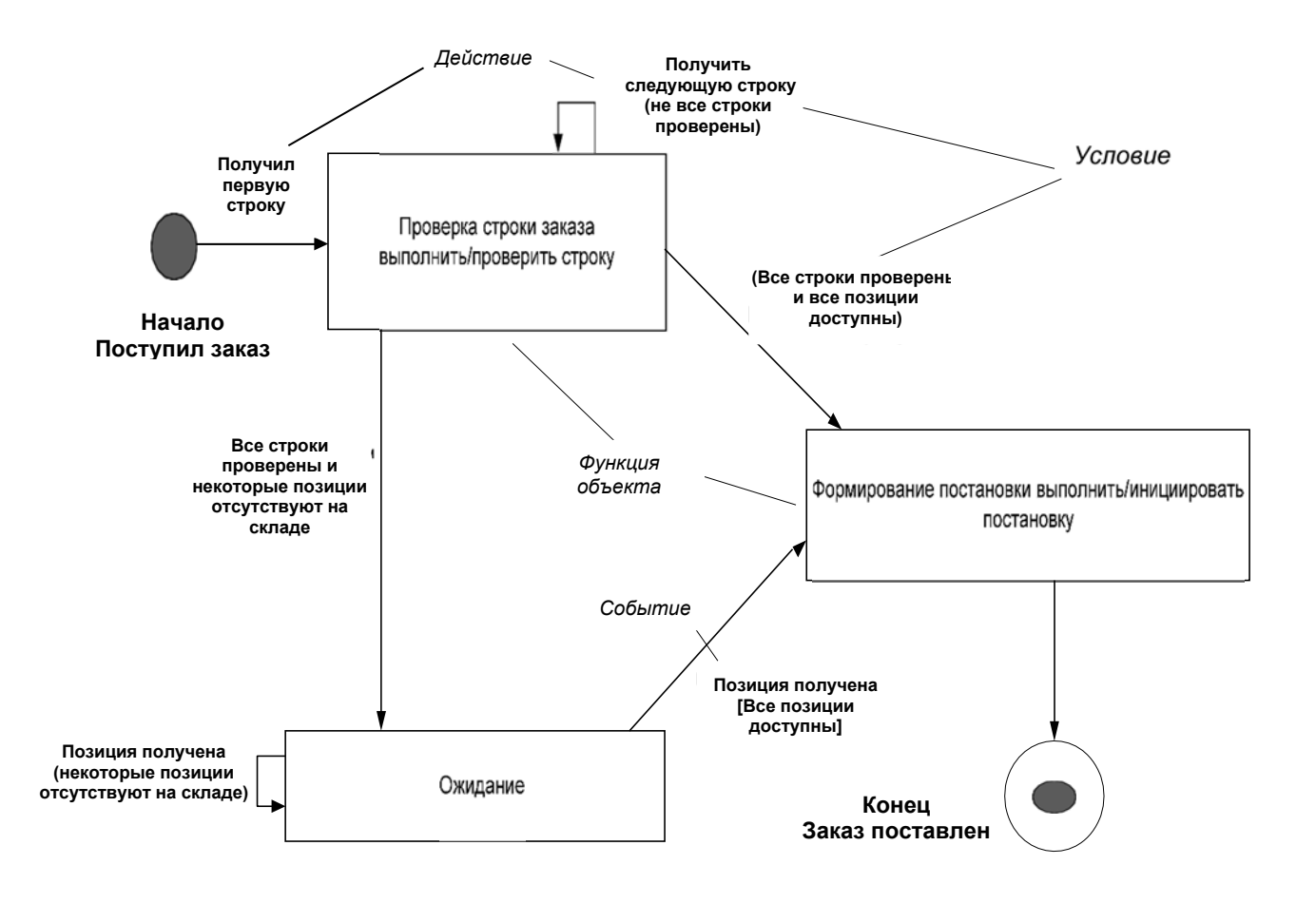

Рисунок Г.3 – Диаграмма состояний